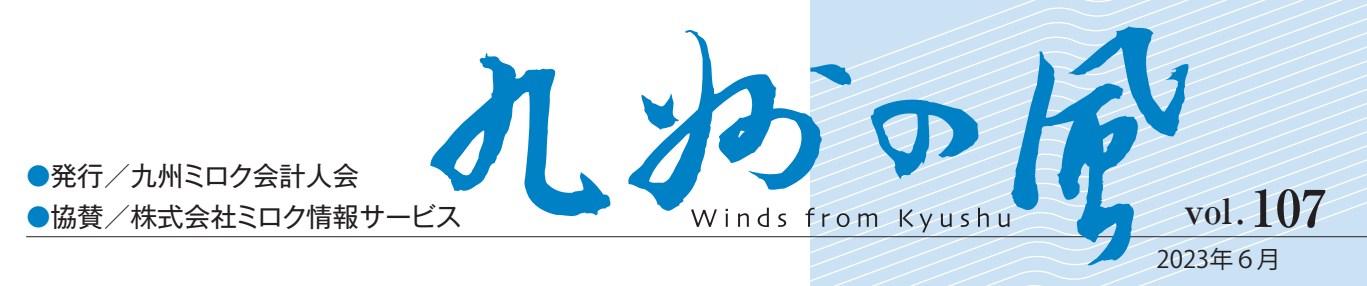

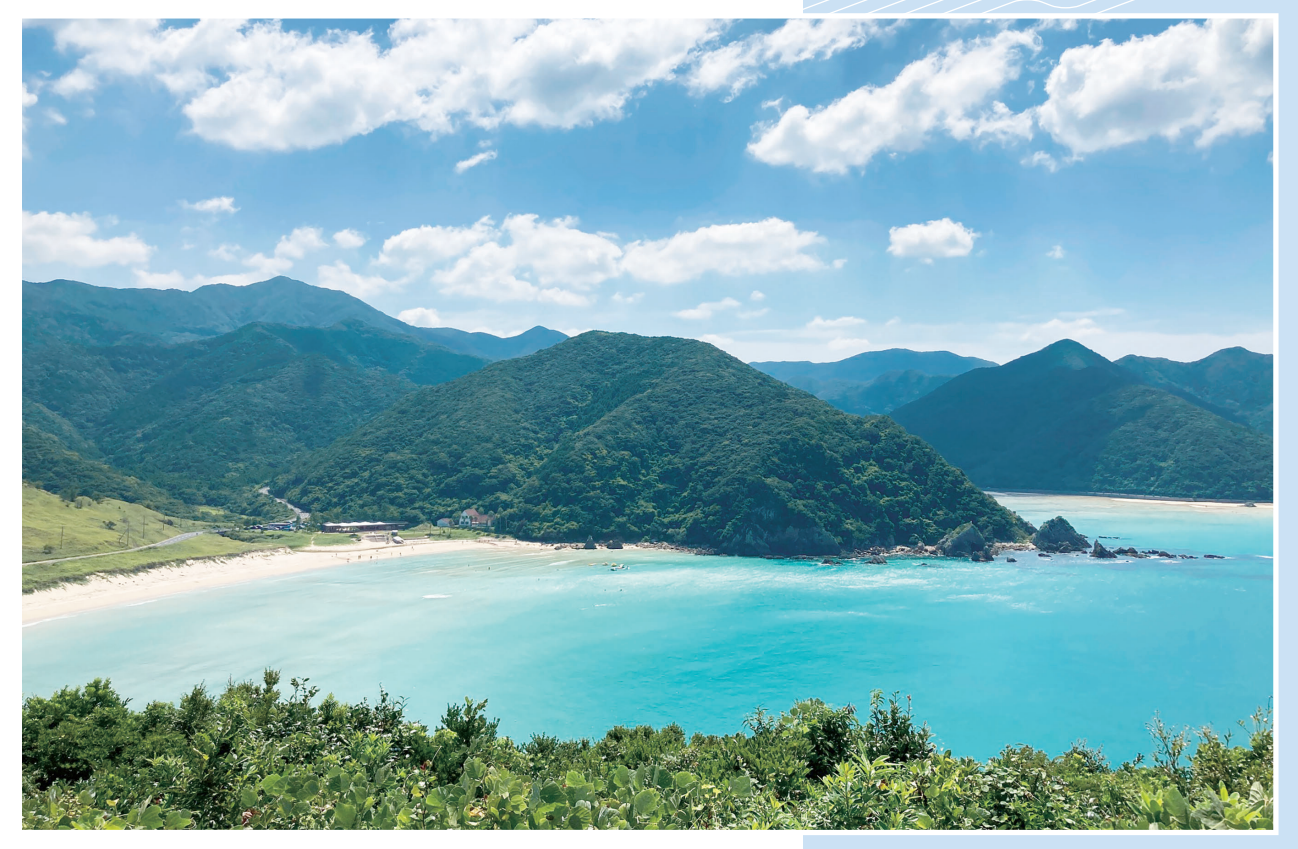

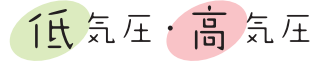

 早いもので、税理士登録して今年の 12 月で丸 25 年になろうとし ています。税理士としての人生が、国税での人生をいつの間にか越え ていることに気付くと、開業時に目標とした事をまだまだ成し遂げて いないことに焦りを感じます。

 税理士になった当初は、公務員感覚が抜けずにお客様からお叱りを 受けることもありました。経営者感覚が芽生えるようになったのは、 多分開業して2年が過ぎた頃だと思います。税理士になって、お客様 から色々な事を学び新たな経験と発見をさせていただきました。特に お客様と海外に行けたことは、良い経験になったと思います。

 その中でも印象に残っているのは、日本から訪れる人も少ないであ ろう、ロシア連邦の沿ヴォルガ連邦管区に属する共和国である「チュ ヴァシ共和国」( モスクワからプロペラ機で 2 時間ほど東へ行った国 ) の産業博覧会に参加させていただいた時のことです。あるお客様が出 店した焼き鳥屋の屋台には驚くほど長い行列が出来て、焼き鳥は毎日 完売でした。また、他のお客様は民芸品を展示して、現地の人の注目 を集め、日本の料理と民芸品をアピール出来た瞬間を間近で感じるこ とができました。9日間の旅でしたが、異国の人々と深くふれ合うこ とができました。お客様に今でも感謝しています。

 これからも、お客様と職員と共に事務所の理念である「豊かな未来 創り」の実現に努力したいと思います。 (大分地区会 伊東 哲也)

長崎県五島市三井楽町 高浜海水浴場 (長崎地区会 笠戸 智仁)

白い砂浜と青く輝く海が言葉 に出来ないほど美しく、「日本 一美しい海」と称されること もある高浜海水浴場。水平線 までコバルトブルーの大海原 が広がり、訪れる価値は十分 にあります。魚藍観音展望所 から見渡す景色は絶景です。

#### contents

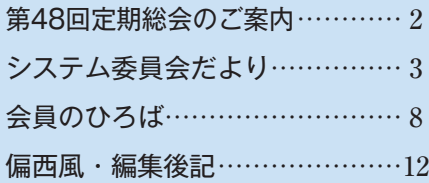

## The 48th Reguler Convention

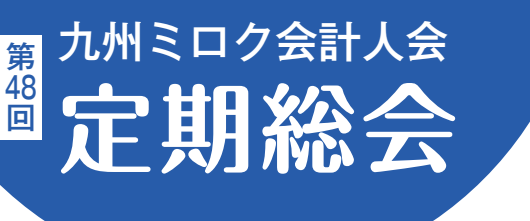

第 48 回定期総会の準備を下記のとおり進めております。 講演会・総会はハイブリッド方式で開催いたしますので、 是非皆さまにご出席いただきたくお願いいたします。

# ■時 令和55年7月24日(月)

正副会長・委員長会/午前11時00分~午前11時50分まで 理 事 会/午後0時00分~午後1時20分まで 講 演 会/午後1時30分~午後3時00分まで 総 会/午後3時20分~午後4時45分まで 懇 親 会/午後5時00分~午後6時30分まで

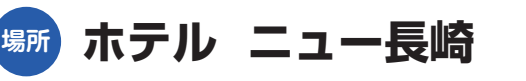

長崎県長崎市大黒町 14 番5号 TEL 095-826-8000(代表)

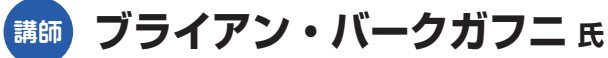

元長崎総合科学大学教授、グラバー園名誉園長

#### **演題 「トーマス・グラバーと幕末の志士」**

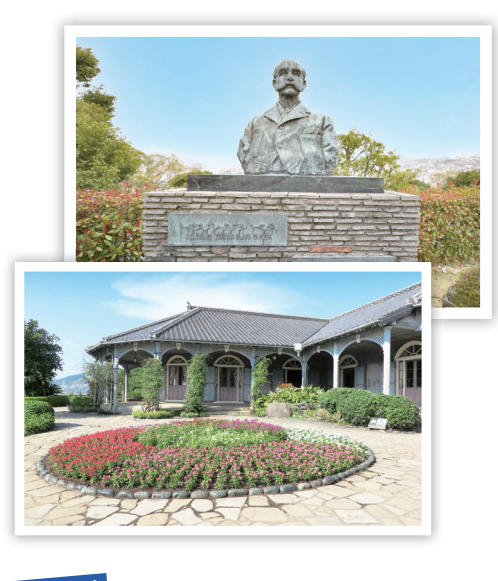

## **親睦ゴルフコンペ**

- 日時:令和5年7月25日(火) 9時20分スタート(8時50分現地集合)
- 場所:大村湾カントリー倶楽部・オールドコース 長崎県大村市東野岳町1334 TEL 0957-55-7151

### **正副会長会・会務連絡会議・理事会開催**

 令和5年4月 20 日(木)ホテルニューオー タニ博多に於いて、正副会長会、会務連絡会議、 理事会が開催されました。

 主な議題は、「令和4年度事業報告及び決算 について」「令和5年度事業計画及び予算案に ついて」「第 48 回定期総会の運営について」 です。

また、各委員会からの令和4年度活動報告、

令和5年度事業計画と各地区会から令和4年度 活動報告がありました。

 令和4年度は、コロナの影響が緩和傾向にあ るため活動が以前のように行われ始め、研修会 は、ハイブリッド研修 14 回、Web 研修9回、 会場のみでの開催は7回の計 30 回開催され、 各地区会で親睦のためのゴルフコンペ、バスハ イク、ボウリング大会等も再開されたとの報告 がありました。

会議終了後、懇親会が催されました。

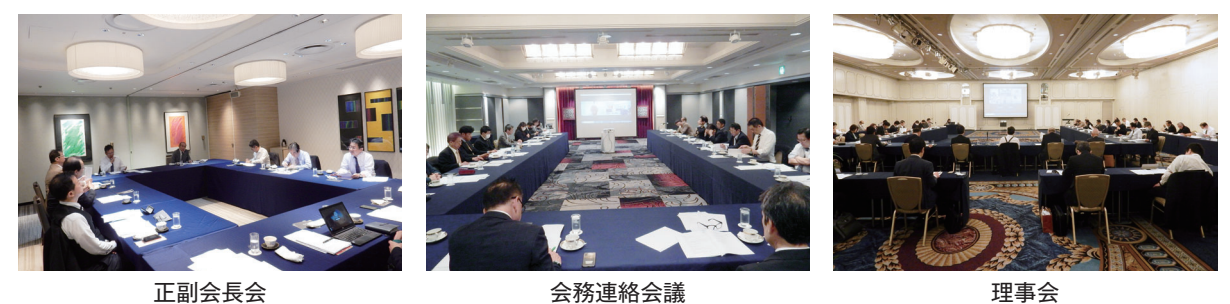

ご要望・質問におこたえします

システム(のん

システム開発委員会

 Vol.106 に掲載しました「会計大将」「所得税確定 申告書」以外の改善要望に対する会員アンケート回答 の続編です。

多岐に渡る改善要望をたくさん頂きました。皆様のご 協力、誠にありがとうございました。

 今回も紙面の関係上、改善の「対応済み」「対応予定」 「運用で対応可能」を中心に会報掲載しておりますの で、すべての質問内容につきましては、九州ミロク会 計人会のホームページ「会員の部屋」にアップしてお ります。

 NX-Pro の追加機能やシステム Q&A は、ミロク会 計人会連合会や TVS のホームページから見る事が出 来る「ACELINK 追加機能一覧 」に掲載されていま すので、ご活用ください。

 今年から例年お送りしていますシステム改善要望ア ンケートを下記記載の九州ミロク会計人会の HP から 入力・送信をしていただけるようにいたしました。「気 づいた事があったが、時間が過ぎて忘れてしまった」 というお声もありましたので、いつでも入力・送信が できるようにいたします。既に対応している内容は、 逐次 MJS 支社の担当者から連絡してもらうような流 れにしたいと考えています。

システム改善要望の提出 (入力) 方法は、以下の「シ ステム改善要望の提出について」をご覧ください。

皆様のたくさんのご意見・要望をお待ちしておりま すので、ご協力を宜しくお願い致します。

 九州ミロク会計人会 https://www.kyushukai.ne.jp/ ミロク会計人会連合会 https://www.mirokukai.ne.jp/

\*回答は令和4年 12 月9日現在のものです。

## システム改善要望のご提出について

**❶** 九州ミロク会計人会ホームページより、システム 改善要望入力シートをダウンロードいただき、ア ップロードいただくか、メールにて事務局までお 送りください。

九州ミロク会計人会 HP:https://www.kyushukai.ne.jp/ 事務局メールアドレス: syskaizen@kyushukai.ne.jp

九州ミロク会計人会

**❷** 携帯・スマホよりシステム改善要望を 入力できるようになりました。

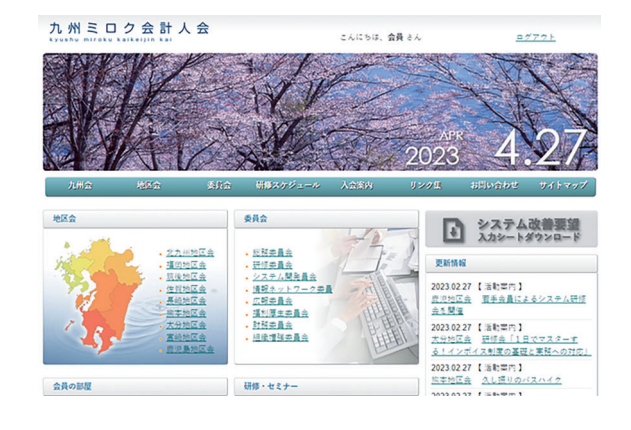

**❸** 改善要望は従来通り FAX でも受付しております。 記入用紙をご希望の方は事務局までご連絡ください。 記入用紙を FAX またはメールにてお送りさせて いただきます。

Q&A の記載方法

NX…ACELINK NX-Pro ◎…対応している

○…対応する予定

■…運用で対応可能 △…調査・検討

## システム **Q&A**

**相続税システム**

### **Qー 1**(NX △)

 第2表以降の文字が小さすぎる場合がある。余白がある のでもう少し大きくしてほしい。

A 文字サイズは、項目の横幅と最大入力文字数およ び電子申告仕様が絡んで拡大調整が難しい状況ですが、 調整可能な項目を調査いたしますので、現在のところは 開発の参考とさせていただきます。

# **年末調整**

### **Qー 2**(NX ■)

 会計大将に給与の仕訳を入力する時に月単位で確認した いので、年調確定処理をすると「給与・賞与一覧入力」が 選択できなくなるのを参照モードで選択できるようにして ほしい。

A ご確認用として『給与・賞与データ入力』を参照用 で選択可能としています。『給与・賞与データ入力』でも 月指定で印刷・プレビューが可能となっておりますので、 こちらのご使用をご検討ください。

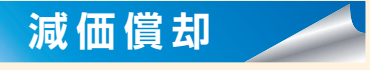

### **Qー 3**(NX ■)

 減価償却内訳表を取得から 100%償却し続けたと仮定 した場合の数値で打ち出せるようにしてほしい。(特別償 却などはなしと仮定した場合)

A 減価償却資産について、計算パターンを登録するこ とで、過年度で税法(償却限度額)の通りに償却費を計上 していたと仮定した場合の期首帳簿価額の計算が可能です。 ご登録いただいた計算パターンを指定して減価償却内訳

表を出力することで、金額を確認できます。 ※計算パターンは拡張機能オプションのご導入が必要です。

……………………………………………………………

### **Qー 4**(NX ■)

資産管理一覧がほしい。

(少額資産、一括資産、減価償却資産で現状残っている資 産の一覧表を確認したい)

A 会社基本情報で次のように設定していただくことに より、減価償却内訳表で、減価償却資産・少額資産・一括 償却資産の明細を出力することができます。

・一括償却計算区分: 物件単位

・少額資産減価償却費出力区分: 出力する

 また、除却・売却物件を出力対象外とする場合は、物件 条件検索で、次のような条件の検索パターンを登録後、減 価償却内訳表の出力条件設定で該当検索パターンを指定し ていただくことで、除却・売却物件を除いた明細を出力す ることができます。

検索方法: 単一検索

①除却・売却区分 = 0(除却・売却なし)

 なお、一括償却資産については除却・売却後も引き続き 減価償却費が計上されますので、当期償却額などの情報を 確認する場合は、次のような条件の検索パターンを登録し てください。

検索方法:いずれか検索

 ①除却・売却区分 = 0(除却・売却なし) ②資産コード = 97(一括償却)

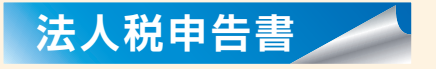

#### **Qー 5**(NX ◎)

地方税申告書

 支店が2か所以上の県や市町村にあるとこに、六号様式 や 20 号様式は一度の印刷で登録している県、市区町村分 枚数がでてくるのに、付表は 1 枚しか出てこない。同じ枚 数必要になるので、印刷枚数を合わせてほしい。

A 『申告書』処理画面で「出力指定」を「地方税」、「都 道府県範囲指定」とすることで支店分の都道府県様式一式 を印刷することができます。

 また、同区分を「地方税」、「市町村範囲指定」とするこ とで支店分の市町村様式一式を印刷することができます。

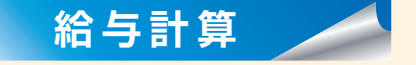

### **Qー 6**(NX ■)

 給与集計表の絞り込み条件に「月給・時給」など選択で きるようにしてほしい。

A 『指定分類集計表』で支払形態を月給者・時給者で設 定することにより、絞り込みが可能です。こちらのご使用 をご検討ください。

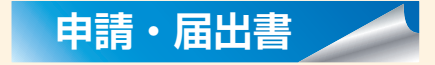

#### **Qー 7**(NX ■)

【基本項目変更】修正内容変更、更新時点で反映してほ しい。仮に帳簿選択して変更しても、その帳票を保存して いない場合、反映されない。⇒別口に設定場所を設けてほ しい。(会社基本情報)

A 基本項目変更は手続によって異なる内容で入力する 必要がある場合に使用します。

 顧問先情報を正しく修正していただくことで他のシステ ムへも反映されますので一時的な修正でない場合は顧問先 情報を修正する運用をお願いいたします。

 なお、異動により顧問先名や納税地などが変更になる場 合は異動届出書を作成すると「顧問先情報更新」で顧問先 情報の内容を更新することが可能ですのでこちらの機能も ご利用ください。

### …………………………………………………………… **Qー 8**(NX ■)

県と市の異動届出書に税務代理権限書を連動させてほし い。

▶▲ 地方税 (標準様式)は申請・届出書作成画面の操作ツー ルバーにある[基本項目変更]> [ 提出先選択 ] から提出 先を追加することが可能です。追加された提出先には同じ 内容の届出書を提出することができますのでこちらの機能 をご利用ください。

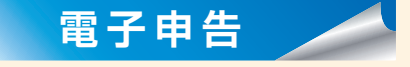

### **Qー 9**(NX ■)

 電子申告時の申告先(県税事務所、市役所)を毎回空欄 にせず、前回申告した申告先を記憶してほしい。もしくは 設定箇所をわかりやすくしてほしい。

A 各システム(法人税申告書システム)で、予め提出 先を設定しておくことで電子申告作成時に毎回設定するこ とは必要なくなりますので、こちらの運用で可能か検討く ださい。

**Qー 10**(NX ○)

……………………………………………………………

ふるさと納税サイトの取込をできるようにしてほしい。

A 令和 4 年分システムで、ふるさと納税の寄付金控除 証明書については、さとふるやふるなび等の特定事業者か ら提供される XML データからの寄附金等の明細の取込に 対応予定です。

### **Qー 11**(NX △)

注記表に印刷用と電子申告用を連動させてほしい。

……………………………………………………………

A 注記の紙と電子申告の連動につきましては今後の検 討課題としておりますが、他の案件との調整から着手と なっていない案件となります。早急な対応が難しい状況で ありますが、検討を続けて参りたいと思います。

### **電子帳簿**

### **Qー 12**(NX ■) 閲覧する際の起動時間を短縮してほしい。

A USB やハードディスク等のフラッシュドライブで運 用をお願いいたします。

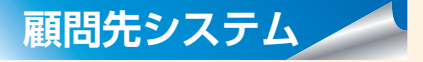

### **Qー 13**(NX △)

かんたん会計で振替伝票や現金出納帳を入力する際に、 簡単に摘要欄の上段コピーができるようにしてほしい。(同 じ摘要が複数行続く場合、Enter を押せば上段摘要がコ ピーされるなど)

A どういった対応が良いのか、要件を整理しながら、 要望状況を鑑みて検討させて頂きます。

……………………………………………………………

#### **Qー 14**(NX △)

かんたんクラウドで請求書等を作成でき、そのままデー タ連動できるようにしてほしい。

A Web 版販売サービスにつきましては、現在、対応時 期を含め、検討を進めております。ご了承ください。

……………………………………………………………

### **Qー 15**(NX △)

かんたんクラウドでも付箋検索ができるようにしてほしい。

A 付箋の検索につきましては、要望状況を鑑みて対応 を検討させて頂きます。

……………………………………………………………

#### **Qー 16**(NX △)

かんたんクラウドでも仕訳入力から振替伝票を起こせる ようにしてほしい。

A NX-Pro 会計大将のような「振替伝票印刷」をイメー ジされていると推察致します。

 振替伝票印刷につきましては、要望状況を鑑みて対応を 検討させて頂きます。

……………………………………………………………

### **Qー 17**(NX ■) 過去の年度分と進行年度を同時に開きたい。

A 『環境設定』>『起動・履歴』タブにあります。

- ①「選択時に現在開いているデータを閉じる」
- ②「処理選択時に現在起動中の処理を閉じる」

# システム **Q&A**

#### のチェックを外してください。

 ①で異なる年度の会社を選択できるようになり、②で複 数の処理を起動できるようになります。

 なお、処理の切り替えは複数の処理が起動していると上 部のタブメニューに「タスク切替」が表示されますので、 そちらから切り替えてください。

……………………………………………………………

### **Qー 18**(NX ◎)

 ACELINK 側で未確定月であっても同期をとれるように してほしい。

A 同期をする月にチェックを付けて頂くことで ACELINK 側の月次確定が未済の状態でも差分ファイルの送信、デー タセンター同期のどちらも可能となっています。

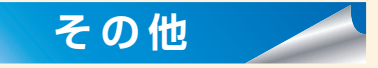

### **Qー 19**(NX △)

ファイル BOX のクラウド上で、ファイル名の変更を可 能にしてほしい。

A どういった対応が良いのか、要件を整理しながら、 要望状況を鑑みて検討させて頂きます。

……………………………………………………………

……………………………………………………………

**Qー 20**(NX △)

 電子取引ボタンを押下後、「取引日付」、「取引先」、「金額」 等を入力させるのであれば、その情報をファイル名に反映 させてほしい。

A どういった対応が良いのか、要件を整理しながら、 要望状況を鑑みて検討させて頂きます。

#### **Qー 21**(NX ○)

 タイムスタンプ押印してしまうと、クラウドからその ファイルを削除できない仕様になっているようだが、テス トファイルや重複したファイル等も削除できないと、空き 容量を消費する一方で、とても不便であり効率が悪い。管 理者では削除できるか、削除したファイルログを残す等の 方法で削除する方法を考えてほしい。

A タイムスタンプ付与後の削除機能については今後、 対応する予定となっております。何卒、よろしくお願い致 します。

……………………………………………………………

**Qー 22**(NX ◎)

 ファイル BOX でも一括ダウンロード機能を可能にして ほしい。

A ファイル BOX 画面で全ファイルにチェックボックス

を付けて一括ダウンロードすることが可能となっておりま す。よろしくお願い致します。

……………………………………………………………

### **Qー 23**(NX ○)

 ファイル BOX の画面上の証憑確認に移るボタンを作っ てほしい。

A ファイル BOX と電子取引登録、証憑確認の画面遷移 がスムーズにできるよう対応する予定となっております。 何卒、よろしくお願い致します。

 $\mathcal{L}_{\text{max}}$  . The contract of the contract of the contract of the contract of the contract of the contract of the contract of the contract of the contract of the contract of the contract of the contract of the contract

**Qー 24**(NX ■)

NX-Pro ホームウィンドウ

 ホーム画面でコード番号順に会社名、個人名が並んでい るが、廃業した取引先等がある。自由に並び替える方法を 教えてください。(整理をしたいので)

A 廃業等で取引を終了した顧問先を自由に並べ替える 機能はありませんが、関与終了の機能を利用することで、 データ選択画面に表示させないようにすることが可能で す。関与終了は『顧問先情報』の「関与終了区分」で設定 します。

 関与終了に設定した顧問先は、初期設定では、『ホーム ウィンドウ』のデータ選択や、《顧問先検索エクスプロー ラー》に表示されなくなります。

(関与終了に設定した顧問先の表示/非表示の切り替えは、 『ホームウィンドウ』顧問先タブの顧問先コード欄[…] ボタンから表示する《顧問先検索》や、《顧問先検索エク スプローラー》で行えます。)

……………………………………………………………

**Qー 25**(NX ◎)

 ウィンドウ(電子申告、仕訳入力等のタブ)移動をキー ボードでできるようにしてほしい。 (PF キー又はショートカットで)

A ホームウィンドウ、および、処理ウィンドウ(各業 務 AP のシステムメニュー)について、以下のキー操作が 行えるように対応しておりますのでご利用ください。

●ホームウィンドウのキー操作

 [F10] でツールバーにフォーカス移動できます。移動後 は上下左右のカーソルキーで項目移動できます。

 リスト表示を行うボタン(NX-Pro ボタンや、ナビメ ニューボタンなど)については [ ↓ ] でリストを開く、[ESC] で閉じることができます。

●処理ウィンドウのキー操作

 [F10] でメニューを開く、[ESC] で閉じることができます。 また、[Ctrl]+[← ]、[Ctrl]+[→] でタブ切替、[Ctrl] + [ ↑ ]、[Ctrl] + [ ↓ ]で、プロセス (縦タブ) 切替が行 えます。

(基本情報登録など、カード型画面の縦タブについてもメ

ニューと同様に [Ctrl] + [ ↑ ]、[Ctrl] + [ ↓ ] でタブの切 り替えが可能です。)

 また、起動した処理のタブについては、[Ctrl]+[TAB] ([Shift] + [Ctrl]+[TAB])キーで切り替えが行えます。 ※ホームウィンドウ、および、処理ウィンドウのキー操作 の詳細については、以下のヘルプをご参照ください。

● 「入門編 > ACELINK NX-Pro の使い方 > 画面の構成 > ホームウィンドウの構成 > ショートカットキー」

● 「入門編 > いろいろな操作 > 基本的な操作 > 処理を選 択する」

## **五期比較損益計算書について**

 MJS の会計大将に「比較財務報告書」と「三 期比較損益計算書」はありますが、他社にある 五期比較損益計算書はありません。コロナウィ ルス感染症の国内感染者が 2020 年 1 月に見つ かり 3 年以上経過しています。MJS のシステ ムで直前期とコロナウィルス感染症が流行する 前との比較を一つの帳票で打ち出すことはでき ません。しかし、「三期比較損益計算書」を 2 回エクセルで吐き出して合体すれば五期の損益 計算書を並べることはできます。それに算式を 入れて加工すれば、コロナウィルスが流行する 前と今期の比較帳票を作ることは可能です。で すが、いちいちエクセルで吐き出して加工する のは、とっても面倒です。昨年 12 月に九州ミ ロク会計人会システム開発委員会が本社開発担 当と協議して五期比較をシステムとして開発し て欲しいと要望しても色よい回答が得られなか ったそうです。

 そこで、私の事務所で作っている五期比較損 益・前期比較計算書を本社開発に自動作成でき ないか相談したところ、「フリーレイアウト」と いうシステム上で動く五期比較損益計算書なら ば作れるということで作って貰った表が下記の ものです。私の事務所で作っているフォームで すので、会員の皆様が欲している帳票とは違う かもしれません。

 表は左から「科目コード」「科目」「5 期前」「4 期前」「前々期」「前期」「当期」「当期と前期比 較」と並べています。「科目コード」なしも選択 できます。また、5 期前を 100%とした「趨勢比」 も「構成比」のあとに付けています。

 現在、数名の会員の方々に使って頂いてお りますが、使いやすいとの感想を頂いていま す。この五期損益・前期比較計算書を、希望 される九州ミロク会計人会の会員に限ってお 使い頂くことにしました。ただし、先ほど説 明しましたフリーレイアウトというシステム が必要です。このフリーレイアウトシステム は 3 ヶ月間無料で使用することができます。 また。本導入されても5年間で55,000円(L AN版5年間使用)という料金です。

\*設定料が別途掛かる場合があります。

 使い方も「比較財務報告書」を選択し「月度」 をドラッグして「期首から決算まで」や期首 から当月(例えば 4 月)」などを選択し、「条 件」で出力形式のプルダウンをクリックすれ ば簡単にできます。

 本社開発に尋ねても、今のところ五期比較 をシステムとして開発する予定はないそうで す。この五期比較損益・前期比較計算書の元 データは九州各支社の CS に管理をお願いし ております。私としては、九州ミロク会計人 会の会員の方に使って頂くことは全然構いま せん。お試しに使われて、自分の事務所には 合わないと思われたら 3 ヶ月間無料期間終 了後にフリーレイアウトシステムを解除して ください。また、帳票に対するクレームは一 切受け付けませんのでご了承ください。お使 いになられる方は、各支社担当者までご連絡 ください。

(福岡地区会 外園 令明)

19 L 日供計 白 合新 4年 9日 1日 、 池笛日 9

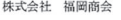

五期損益·前期比較計算書 (趨勢比)

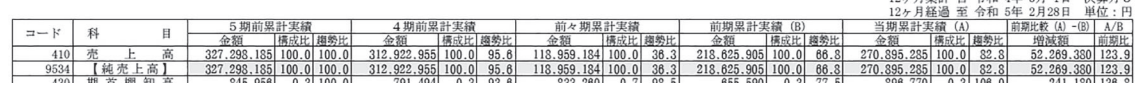

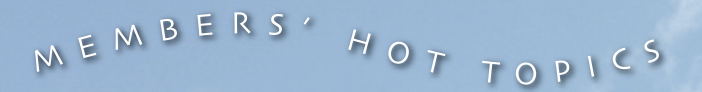

# **筑後地区会** 研修会「NPO 法人と一般法人・ 認定 NPO 法人と公益法人の違い」

### 基礎的なことから再確認

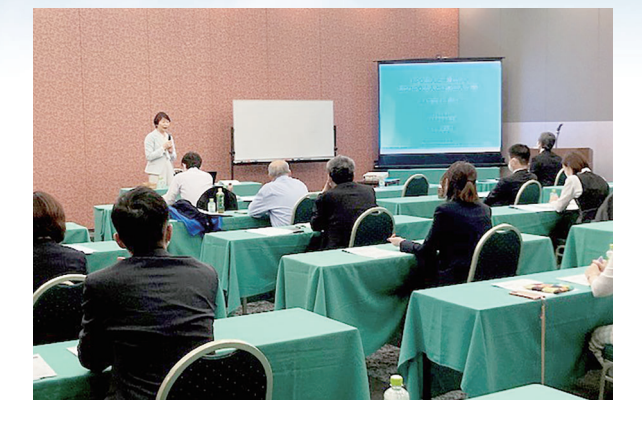

 令和5年3月 24 日(金)ハイネスホテル久留 米において、令和4年度筑後地区会第3回研修会 を開催しました。講師には、MJS 税経システム 研究所客員講師で、公認会計士・税理士の中田ち ず子先生をお迎えし、「NPO 法人と一般法人・認 定 NPO 法人と公益法人の違い」というテーマで ご講演いただきました。

なかなか受講機会のない貴重なテーマというこ

とと、会場型のみでの開催でしたので、福岡地区 や佐賀地区など他地区からも多くの方に受講して いただき盛況でした。

 NPO法人、認定NPO法人、一般社団・財団法人、 公益社団・財団法人それぞれの要件や設立などの 制度及び収益事業課税やみなし寄付金などの税制 について詳しく説明していただきました。実務で あまり経験のない事項について基礎的なことから 再確認することができました。

 そして、NPO 法人等それぞれの法人について、 設立、運営上の制限、税制などを比較し、そのメ リット・デメリットを確認し、最後には事業を行 う際の法人形態がどんな法人がふさわしいかを教 えていただき、大変参考になりました。

 他地区の皆様、せっかく久留米に来られたら焼 き鳥はいかがでしょうか。またのご来場お待ちし ております。

(筑後地区会 長谷 広信)

# 福岡地区会 福岡地区会新年会を開催

### 三年ぶりの開催で大賑わい

 令和5年 1 月 27 日(金)MJS 福岡支社研修 室において福岡地区会役員会が開催され、令和5 年度の研修やレクリエーション等の地区会行事年 間スケジュールを決定しました。コロナ禍で思う ように地区会活動ができませんでしたが、フルバ ージョンの年間スケジュールができました。

 役員会終了後、川端商店街の「中州鷹勝」にお いて福岡地区会の新年会が開催されました。3年 ぶりの開催となり会員と MJS のスタッフ約 50 名が参加しました。お店自慢の刺身や天ぷらのふ ぐ料理と飲み放題のひれ酒でボルテージは上が り、大変盛り上がりました。

 3年の間、レクリエーションは中止となり、研 修は Web 研修で会員が会う機会はほとんどあり

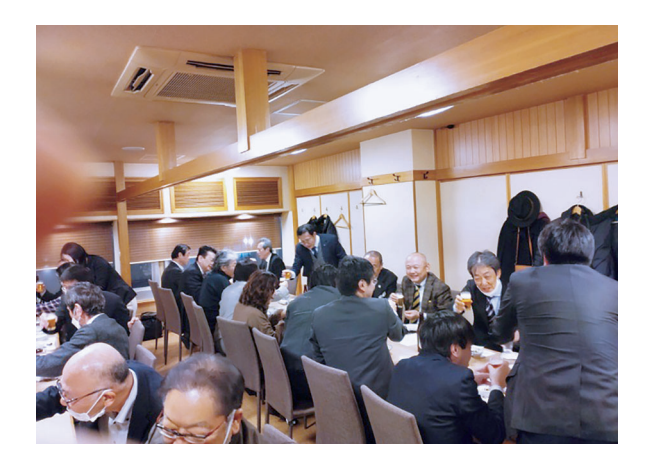

ませんでしたがようやく普段の日常に戻りつつあ ります。福岡地区会の活動が心配なく活発に行わ れることを願います。

(福岡地区会 空閑 秀樹)

# **佐賀地区会** 佐賀地区会特別研修会を実施

今後に向けた有意義な研修会

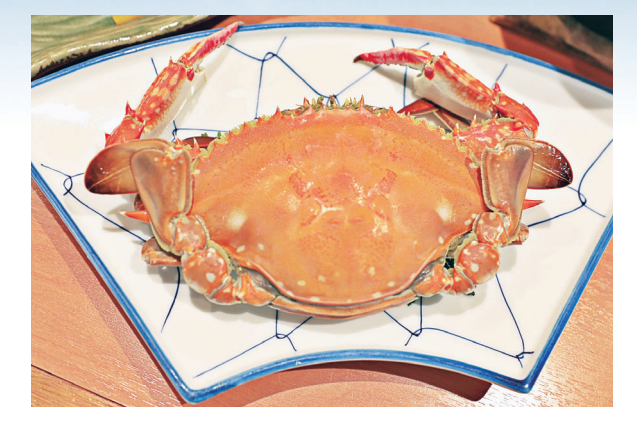

 九州ミロク会計人会佐賀地区会では、会員相互 の親睦を深めること及びミロク情報サービスのシ ステムへの理解を深めることを目的として、特別 研修会を 2 回実施しました。

第1回は、令和4年9月13日(火)に「か んたんクラウド新機能とファイル BOX の紹介」 等をテーマに研修会を行い、会員 11 名が参加さ れました。ファイル BOX を利用後顧問契約の終 了等によって他ソフトへ切り替える際のタイムス タンプの取り扱い等、実践的な認識を深められた と思います。

 その後の懇親会ではオスの竹崎カニに会員 10 名が舌鼓を打ちました。

第 2 回は、令和 5 年 3 月 24 日 (金) に「MJS 製品のインボイス対応内容について」等をテーマ に研修会を行い、会員 11 名が参加されました。 インボイス未登録者への支出に対する消費税の入 力の仕方等、今後実装予定の機能を紹介して頂き ました。非常に熱い質疑応答となり、活発な研修 会となりました。

 その後の懇親会では、メスの竹崎カニで会員 10 名が確定申告の疲れを癒しました。

(佐賀地区会 山口 直孝)

会員のびろば

# 熊本地区会 春のゴルフコンペ開催

### 珍プレー続出の賑やかな大会

 令和5年4月 21 日(金)「熊本空港カントリ ークラブ」に於いて熊本地区会、春のゴルフコ ンペが開催されました。当ゴルフ場は先週末、 JLPGA 主催の大会があったばかりでグリーンの 速さ、ラフの深さ等大変厳しい状況下で、3パッ トは勿論4パットもあり珍プレー続出でしたが、 大変賑やかな大会でありました。

 結果は今年最悪のスコアでしたが、日頃の行い が良いので 25.2 の HC を頂き、優勝することが 出来ました。

 前日まで大変天気が心配されましたが、絶好の ゴルフ日和に恵まれ、新緑の中で楽しい一日を過 ごすことが出来ました。

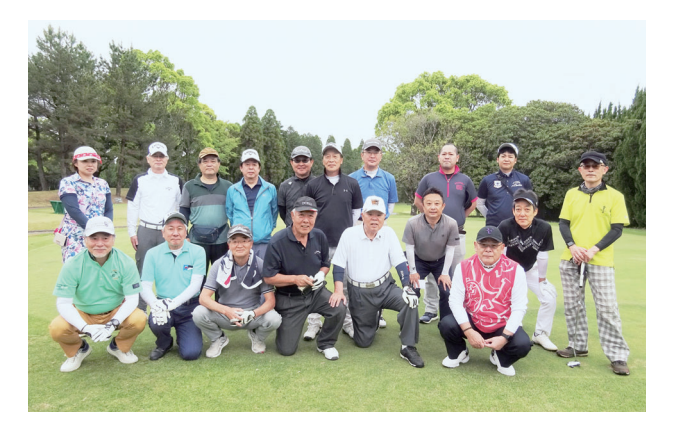

 ようやくコロナが落ち着き、気兼ねなく皆様と 過ごすことが出来ましたのも、事務局の皆様のお 陰であり大変ありがとうございました。

(熊本地区会 田上 洋行)

MEMBERS' HOT TOPICS

# **長崎地区会** ボウリング大会・親睦会を開催

## 笑顔とともに白熱したボウリング

 長崎地区会では令和5年 3 月 16 日(木)、ボ ウリング大会・親睦会が開催されました。

 毎年恒例ではありましたが、新型コロナの影響 で 3 年ぶりの開催となりました。

 今年は MJS を含む 8 事業所、総勢 31 名の方 が参加されました。ボウリングは 2 ゲーム行い、 個人戦とチームごとの団体戦で同時に競われ、チ ームの内外から応援と拍手、歓声が上がり、大い に盛り上がりました。

確定申告明けだったこともあり、それまでの運 動不足を解消するかのように、気分も開放的にな り、明るい笑顔とともに白熱した戦いが繰り広げ られました。

 楽しくゲームを終えた後、親睦会ではブッフェ スタイルで好みの料理を取り、それぞれ投球の反 省や感想などを話しながら、和やかに美味しい食 事をいただきました。ボウリングの結果発表は個

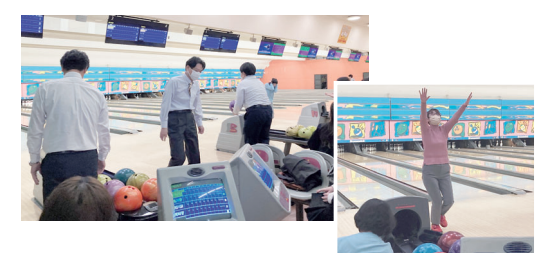

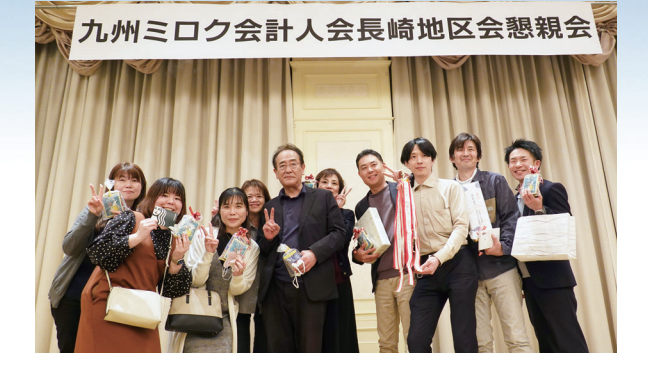

人の下位より発表されました。

 皆、自分が何位だろうかとワクワクした表情で 発表を待ち、喜んだり悔しがったりしながら名前 を呼ばれた順に商品を受取っていきました。

続いて、チーム戦での発表です。

 弊社ではボウリングサークルが作られるほど、 ボウリング熱の高いスタッフが多く活発なことも あり、個人・チーム戦の両方で優勝することがで きました。

 最後は、賞品をかけたじゃんけん大会でまた盛 り上がり、賑やかなまま会を終えました。

 MJS スタッフの皆様、今回も大変お世話にな り、ありがとうございました。

 今後ともよろしくお願いいたします。 (長崎地区会 東 大智)

# **鹿児島地区会** 鹿児島地区会青年部発足

### 活気あふれる地区会に

 令和 5 年 3 月 20 日 ( 月 ) に鹿児島中央駅一番 街アーケド内にある飲食店に於いて、鹿児島地区 会役員会を開催しました。

 小川地区会長が発起人となり、鹿児島地区会総 会に向けた役員改選や今後の活動内容について忌 憚のない意見を交わし合うことができました。

 新型コロナウイルス感染症が 5 類に移行され ることもあり、長く開催を見送っていた鹿児島地 区会主催認定研修会や地区会の交流、活性化のた めのレクリエーション企画、予算の使い方につい て意見交換が行われ、コロナ禍で希薄になってい た先輩会員と若手会員の繋がりを重視した活動を

話し合う事ができました。

 なかでも、次回総会の議案として提出すること で決定した、若手会員による青年部発足は今後の 地区会の活性化に繋がる新しい試みとなります。 法改正対応や MJS のシステムについて先輩会員 と若手会員が互いに協力しながらより良い会にし ていく事で意思の統一を行いました。

 最後は、鹿児島地区会の発展と新しい会員の入 会促進について話し合い、役員会は無事終える事 ができました。

(鹿児島地区会 西山 勝)

# **大分地区会** 研修会「評価基本通達総則 6 項の適用の限界を探る」

## 独自目線で切り込んだ講義

令和5年1月 20 日(金)iichiko 総合文化セ ンターにおいて、MJS 税経システム研究所特別 顧問で、中央大学名誉教授・税理士の大淵博義氏 をお招きして「評価基本通達総則6項の適用の限 界を探る」のテーマに研修会をハイブリッド形式 で開催しました。

 令和4年4月 19 日の最高裁判決で、総則6項 を適用した国税当局の追徴課税が適法と認定され た事件を中心に解説頂きました。総則6項は行き 過ぎた節税対策に対抗する規程で実務上のルール である通達に反して国税庁の判断で評価を決定す る、いわゆる伝家の宝刀と言われてきました。最 高裁の判例では、総則6項が適用になる具体的な 判断基準は明らかにされませんでした。

 講義では、この具体的な判断基準がどうなのか という大淵先生の独自目線で切り込んだ講義を聞 くことが出来て、他の同様の研修では窺い知るこ とが出来ない非常に興味深い内容でした。

 セミナー修了後は大淵先生をお招きして「ふぐ 八丁」で新年会が催される予定でしたが新型コロ ナウィルス感染拡大により事前に中止が決定され てました。美味しいふぐは次回以降となりました が、この研修を忘れずに今後の実務に約立てて行 きたいと思います。

(大分地区会 衞藤 勉)

会員のびろば

### 偏西風

生

まれ変わりつ

 $\overline{\phantom{0}}$ ある熊 本  $\bullet$ 熊 、本地 产 佘 下 田 憲 幸

◆熊本地区会

 長く続いたコロナ禍が、ようやく収束の兆 しをみせようとしている。誠に喜ばしい限り である。

 ところで、我が「熊本」は、今、ビッグプ ロジェクトに沸いている。

 昨年の「熊本城天守閣の見学再開」を皮切 りに、今年に入り、「天草未来大橋の開通」、「阿 蘇くまもと空港のリニューアルオープン」と 「アクセス鉄道のルート決定」、今夏には、「南 阿蘇鉄道の全線運転再開」等が続いている。

 そして、県北に世界最大の半導体メーカー 「TSMC の工場進出」が決まり、これに呼応 すべく、ソニーグループをはじめ国内の関連 主要メーカーの県内への進出が続々と伝えら

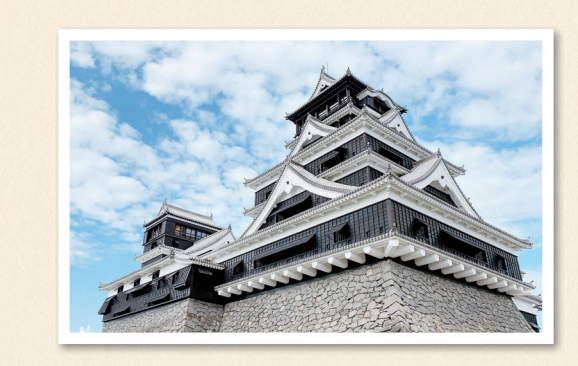

れている。

 これらは、地震・水害、そしてコロナ禍等 で、沈みがちであった我々県民に大いなる期 待と元気を与えてくれている。

 会員の皆様を、生まれ変わりつつある「く まもと」へ是非ともお誘いしたいものである。

# 編·集·後·記

 九州ミロク会計人会のホームページをご覧にな っていただいてますでしょうか。 各地区会及び委員会の活動報告などを掲載して

います。九州の風よりも写真が大きく見やすくな っております。

今年からシステム改善要望アンケートをホーム

ページから入力・送信をしていただけるようにな っています。いつでもタイムリーに改善要望を提 出できますので、ぜひご活用ください。詳しくは システムQ&Aをご参照ください。

(広報委員長 空閑 秀樹)

# **令和5年度認定研修開催予定のご案内**

- \* 講師は MJS 税経システム研究所所属です。
- \* ハイブリッド開催は、会場受講と Web 受講の選択ができます。
- \* 11 月以降の研修開催予定は次号でご案内いたします。

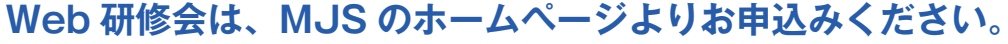

- **\*開催 1 ~ 2 ケ月前にホームページへ掲載いたします。**
- ① **MJSホームページ( http://www.mjs.co.jp/seminar )**の『セミナー一覧』からお申込みください。 ご不明な点はお問い合わせください。(事務局電話番号:092-481-3285)
- ② 申込みページで、氏名、メールアドレス等必要事項を入力します。
- ③ 受付完了のメールが送付されて完了です。

申込方法

方 法

申 込

**\*受付完了メールが届かない場合は、メールアドレスをご確認の上再度お申し込みください。**

|                | 企画<br>地区会 |   | 日時                              | 認定<br>時間       | 行事内容                                                      | 講師等                                   | 開催形式   |
|----------------|-----------|---|---------------------------------|----------------|-----------------------------------------------------------|---------------------------------------|--------|
| 1.             | 福         | 岡 | 7月 3日(月)<br>13:30~16:30         | 3              | 法人の解散と清算をめぐる税務<br>(事例検討と実務編)                              | 税理士 植田 卓 氏<br>植田会計事務所 所長<br>立命館大学客員教授 | ハイブリッド |
| $\overline{2}$ | 筑         | 後 | 7月11日(火)<br>13:30~16:30         | 3              | インボイス制度準備セミナー                                             | 税理士 佐々木 京子 氏<br>税理士法人平川会計パートナーズ       | 会場     |
| $\mathbf{3}$   | 熊         | 本 | 7月13日(木)<br>13:30~16:30         | 3              | 会計事務所のための管理会計の基礎知識<br>~顧問先と戦略を語れるようになる!~                  | 公認会計士 望月 明彦<br>氏<br>望月公認会計士事務所<br>所長  | ハイブリッド |
| 4              | 佐         | 賀 | 8月 2日(水)<br>$13:30 \sim 16:30$  | 3              | 生産性アップを目指す!<br>電子帳簿保存法を理解して業務効率化を図る<br>~顧問先支援の観点からの電子化対応~ | 税理士 佐久間 裕幸<br>氏<br>佐久間税務会計事務所<br>所長   | 会場     |
|                | 5 北九州     |   | 8月 3日(木)<br>13:30~16:30         | 3              | 法人課税における税額控除 (措置法関係)<br>の適用と留意点                           | 税理士 植田 卓 氏<br>植田会計事務所 所長<br>立命館大学客員教授 | 会場     |
| 6 <sup>1</sup> | 福         | 岡 | 8月 9日(水)<br>13:30~16:30         | 3              | 「顧問先の財産の承継への対応」<br>ー相続税・贈与税の改正を含めてー                       | 税理士 岩下 忠吾 氏<br>岩下忠吾税理士事務所 所長          | ハイブリッド |
| 7 <sup>1</sup> | 熊         | 本 | 8月 10日(木)<br>$13:30 \sim 16:30$ | 3              | 税務調査における日常業務の準備と対応<br>~決算·日常業務の準備書面~                      | 税理士 藤井 茂男<br>氏<br>藤井茂男税理士事務所 所長       | ハイブリッド |
|                | 8 北九州     |   | 9月 5日(火)<br>$13:30 \sim 16:30$  | 3              | 新しいデジタルインボイスと<br>改正電子帳簿保存法のポイント解説                         | 税理士 望月 文夫 氏<br>青山学院大学大学院特任教授          | 会場     |
| 9              | 大         | 分 | 9月 6日(水)<br>13:30~16:30         | 3              | インボイス制度導入後ここが変わる!<br>~請求書等·会計処理·消費税の税額計算~                 | 税理士 長野 匡司 氏<br>長野匡司税理士事務所 所長          | ハイブリッド |
|                | 10 福      | 岡 | 9月12日(火)<br>13:30~16:30         | 3              | 新しいデジタルインボイスと<br>改正電子帳簿保存法のポイント解説                         | 税理士 望月<br>文夫 氏<br>青山学院大学大学院特任教授       | ハイブリッド |
|                | 11 佐      | 賀 | 10月4日(水)<br>13:30~16:30         | 3              | 役員と会社との取引とその留意点<br>~役員給与、資産の貸借・譲渡、経済的な利益~                 | 税理士 藤井 茂男 氏<br>藤井茂男税理士事務所 所長          | 会場     |
|                | 12 福      | 岡 | 10月12日(木)<br>$13:30 \sim 16:30$ | 3              | 役員退職給与に関する税務上の留意点                                         | 税理士 植田 卓 氏<br>植田会計事務所 所長<br>立命館大学客員教授 | ハイブリッド |
|                | 13 熊      | 本 | 10月13日(金)<br>13:30~16:30        | 3              | 贈与税の基礎から令和5年度改正までの解説                                      | 税理士 中島 孝一 氏<br>中島税理士事務所 所長            | ハイブリッド |
|                | 14 北九州    |   | 10月13日(金)<br>$13:30 \sim 16:30$ | 3              | 事業承継スキームの検討<br>~後継者への自社株承継・分散株式集約について~                    | 税理士 谷中 淳 氏<br>税理士法人おおたか               | 会場     |
|                | 15 大      | 分 | 10月18日(水)<br>13:30~16:30        | 3              | 生産性アップを目指す!<br>電子帳簿保存法を理解して業務効率化を図る<br>~顧問先支援の観点からの電子化対応~ | 税理士 佐久間 裕幸 氏<br>佐久間税務会計事務所 所長         | ハイブリッド |
|                | 16 福      | 岡 | 10月23日(月)<br>$13:00 \sim 17:00$ | $\overline{4}$ | 消費税の基礎講座                                                  | 税理士 長野 匡司 氏<br>長野匡司税理士事務所 所長          | ハイブリッド |